# **1 Inhaltsverzeichnis**

- 1. Inhaltsverzeichnis
- 2. Motivation
- 3. Versuchsaufbau- und Ablauf
- 4. Kreisfrequenz von Teilchen im Magnetfeld (Aufgabe 1)
- 5. Berechnung der Kondensatorachse (Aufgabe 2)
- 6. Bestimmung des mittleren Magnetfeldes (Aufgabe 3)
- 7. Herleitung der Busch-Formel
- 8. Fehlerrechnung (Aufgabe 5)
- 9. Auswertung

# **2 Motivation**

Die Kenntnis von e/m ist bedeutend für das Verständnis des Aufbaus der Materie. In Atom-Modellen die nach dem sogenannten "Plum-Pudding" Modell entstanden sind, ist es von zentraler Bedeutung zu wissen, daß die Elektronen relativ zu den Nukleon sehr leicht sind. Um die Ladung/Masse der Elektronen zu bestimmen, eignet sich das Verfahren nach Busch. In Verbindung mit den Ergebnissen des Millikan Versuchs läßt sich so auch die Masse des Elektrons ermitteln, woraus sich wiederum Bindungsenergien innerhalb des Atoms berechnen lassen.

# **3 Versuchsaufbau- und Ablauf**

Elektronen werden, nach ihrer Auslösung aus einer Kathode, mittels eines elektrischen Feldes beschleunigt und durch einen Plattenkondensator, an dem eine Wechselspannung angelegt ist, abgelenkt. Währenddessen werden die Elektronen durch das Magnetfeld einer umgebenden Spule auf eine Kreisbahn gelenkt und treffen schließlich auf einen Leuchtschirm. Wenn die Elektronen auf Ihrer Flugbahn genau einen (oder mehrere) Kreise vollführen sobilden Sie auf dem Leuchtschirm einen Punkt, ansonsten eine Linie. Aufgabenstellung war es nun den Spulenstrom und die Beschleunigungsspannung so zu justieren, daß eine möglichst punktförmige Projektion auf dem Leuchtschirm entsteht. Aus diesen Strom & Spannungswerten kann dann e/m ermittelt werden.

### **4 Kreisfrequenz von Teilchen im Magnetfeld**

Wir beginnen mit der Formel für die Lorentz-Kraft:  $\vec{F}=q\cdot\vec{v}\times\vec{B}=m\cdot\vec{a}=m\cdot\dot{\vec{v}}$ Das Koordinatensystem si so gewählt, dass das Magnetfeld entlang der Z-Achse liegt:  $\vec{B} := B \vec{e_z}$  Daraus ergeben sich folgende Differentialgleichungen:

$$
\frac{qB}{m}\vec{v} \times \vec{e_z} = \dot{\vec{v}} \iff \frac{qB}{m} \begin{pmatrix} v_y \\ -v_x \\ 0 \end{pmatrix} = \begin{pmatrix} \dot{v_x} \\ \dot{v_y} \\ \dot{v_z} \end{pmatrix} \implies v_z = \text{const.} =: v_{z,0}; \dot{v_x} = \frac{qB}{m}v_y; \dot{v_y} = \frac{qB}{m}v_x; \ddot{v_y} = \left(\frac{qB}{m}\right)^2 v_x; \ddot{v_y} = \left(\frac{qB}{m}\right)^2 v_y
$$

Die Lösungen dieser Gleichungen lauten:  $\Rightarrow$   $v_x = A \cdot \sin(\frac{qB}{m})$  $\frac{qB}{m}t)+B\cdot cos(\frac{qB}{m})$  $(\frac{qB}{m}t); v_y = C \cdot sin(\frac{qB}{m})$  $\frac{qB}{m}t) + D \cdot cos(\frac{qB}{m})$  $\frac{4B}{m}t)$ 

Wir setzen jetzt die Anfangsbedingungen ein und bestimmen die Konstanten:

$$
v_x(0) := v_{x,0} \text{ und } v_y(0) = 0 \implies v_x = A \cdot \sin(\frac{q}{m}t) + v_{x,0} \cdot \cos(\frac{q}{m}t); v_y = C \cdot \sin(\frac{q}{m}t)v_y(0) = \frac{m}{q}v_x(0) = \frac{m}{q}A \cdot \frac{q}{m}\cos(0) - v_{x,0}\frac{q}{m}\sin(0) = A =
$$
  

$$
C \cdot \sin(0) = 0v_x(0) = \frac{m}{q}v_y(0) = \frac{m}{q}C \cdot \frac{q}{m}\cdot \frac{cos(0)}{cos(0)} \implies A = 0; C = v_{x,0} \text{ mit}
$$
  

$$
\omega := \frac{q}{m}
$$

Damit lautet unser Endergebnis für die Bahnen der Elektronen:

 $\Rightarrow \vec{v} =$  $\sqrt{ }$  $\mathcal{L}$  $v_{x,0} \cdot cos(\omega t)$  $v_{x,0}\cdot sin(\omega t)$  $v_{z,0}$  $\setminus$  $\overline{1}$ 

# **5 Berechnung der Kondensatorachse**

Die Kraft auf die Elektronen ist gegeben durch:

$$
F = q \cdot E = q \cdot \frac{U}{d} = m \cdot a = m \cdot \ddot{y} \le \implies \ddot{y} = \frac{q \cdot U}{d \cdot m}
$$

mit den Anfangsbedingungen  $y(x = 0) = \dot{y}(x = 0) = 0$  können wir die Lösung dieser DGL hinschreiben:

$$
y(x) = \frac{1}{2} \frac{qU}{dm} x^2
$$

also ist  $y(l) = \frac{qU}{2dm}l^2$  und  $\dot{y}(l) = \frac{qU}{dm}l =: a$ . Wir suchen jetzt den Punkt, an dem die Gerade mit der Gleichung  $f(x) =$   $ax + b$  den Ursprung schneidet, weil dies die Kondensatorachse auszeichnet und wir im Folgenden so rechnen können, als ob die Elektronen an dieser Stelle ad Hoc abgelenkt würden.

$$
f(l) = \frac{qU}{dm}l^2 + b = \frac{qU}{2dm}l^2 \Rightarrow b = -\frac{qU}{2dm}l^2
$$

$$
f(x) = \frac{qU}{dm}l \cdot x - \frac{qU}{2dm}l^2 = 0 \iff x - \frac{l}{2} = 0 \iff x = \frac{l}{2}
$$

Dies bedeutet, dass die Kondensatorachse eines planparallelen Kondensators in der Mitte liegt.

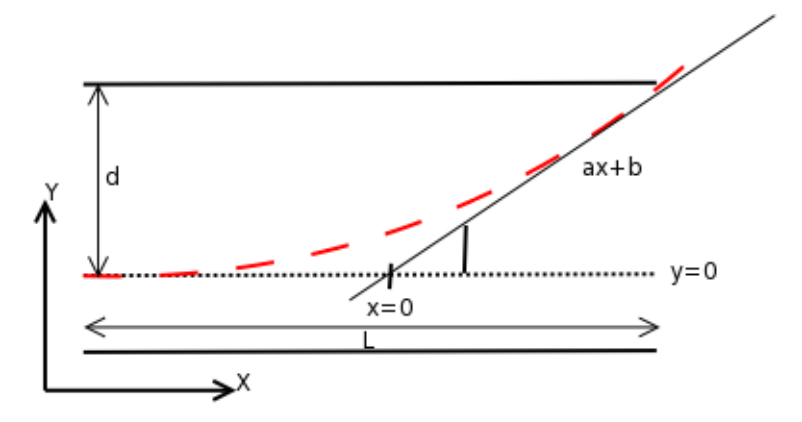

## **6 Bestimmung des mittleren Magnetfeldes**

Da für den weiteren Verlauf der Auswertung das mittlere Magnetfeld benötigt wird, ermitteln wir hier eine Formel um es zu berechnen.

Zur Bestimmung der Formel für das mittleren Magnetfelds benötigen wir zur zunächst das Gesetz von *Biot-Savart:*

$$
dB = \frac{\mu_0}{4\pi} \frac{Id\vec{l}x \frac{\vec{r}}{r}}{r^2}
$$

### **Magnetfeld der Leiterschleife**

Das Magnetfeld der Leiterschleife ergibt sich, nach teilen der Schleife in infinitesimal kleine Stücke, durch Betrachtung der dazugehörigen Stromelemente:  $d\vec{l}$  Teilstücke der Leiterschleife,  $I d\vec{l}$  zugehörige Stromelemente.

Die Stromelemente verlaufen tangential zur Leiterschleife und erzeugen ein Feld an einem Punkt (P) der Achse der über einen Vektor  $\vec{r}$  mit dem Stromelement verbunden ist und dessen magnetisches Feld senkrecht auf  $\vec{r}$  und  $Id\vec{l}$  steht. Der Betrag dieses Feldes ergibt sich durch:

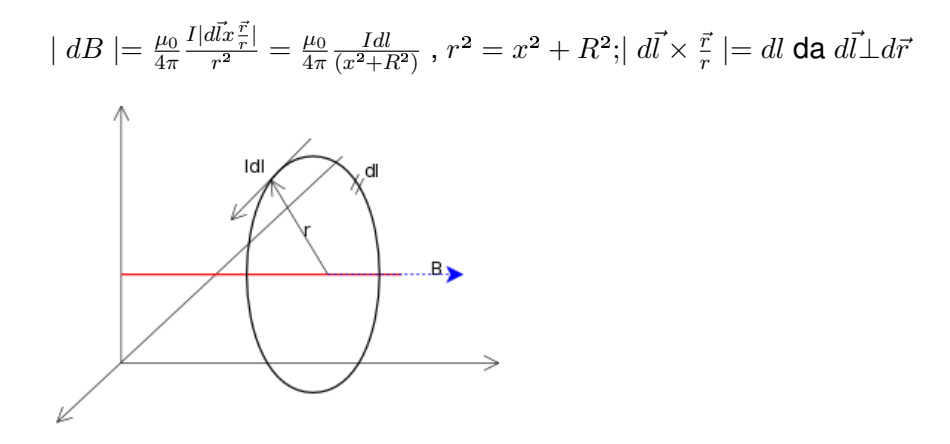

In unserem Modell heben sich die Komponenten gegenüberliegender Stromelemente auf, weshalb wir nur noch die x-Komponente der Anordnung betrachten. Es folgt:

$$
dB_x = dB \sin \vartheta = dB(\frac{R}{\sqrt{x^2 + R^2}}) = \frac{\mu_0}{4\pi} \frac{Idl}{(x^2 + R^2)} \frac{R}{\sqrt{x^2 + R^2}})
$$

Um nun das Feld der gesamten Schleife zu ermitteln integriert man über die volle Kreislinie:

$$
B_x = \oint dB_x = \frac{\mu_0}{4\pi} \frac{2\pi R^2 I}{(x^2 + R^2)^{2/3}}
$$

#### **Magnetfeld der Spule**

In unserem Modell definieren wir unser Koordinatensystem so das ein Spulenende bei -a und das andere bei a liege. Diese Strecke unterteilen wir wiederum in infinitesimal kleine Stücke  $dx$  die einen beliebigen Abstand x vom Ursprung haben können. Das Feld das die Spule nun an diesem Stück erzeugt ergibt sich durch die Multiplikation der Windungszahldichte ( $n = \frac{N}{l}$  $\frac{N}{l}$ ) mit der Entfernung des Punktes vom Ursprung ( $ndx$ ) also den Windungen in denen der Strom :  $di = nIdx$  fließt. Diesen Zusammenhang können wir nun nutzen um, ausgehend von unserer Formel zur Berechnung des Feldes an der Stelle x, das Feld der Spule an einem Punkt der Achse zu berechnen.

$$
dB_x = \frac{\mu_0}{4\pi} \frac{2\pi R^2 n I dx}{(x^2 + R^2)^{2/3}} = \frac{\mu_0}{2} \frac{n I R^2 dx}{(x^2 + R^2)^{2/3}}
$$

Nach Integration über die Länge der Spule (-a bis a) und Substitution von x druch x-x' erhält man eine Formel für das Feld der Spule auf jedem Punkt der Achse.

$$
B(x) = nRT^2 \frac{\mu_0}{2} \int_0^L \frac{dx'}{(R^2 + (x - x')^2)^{2/3}}
$$

$$
= n I \frac{\mu_0}{2} \left( \frac{x}{\sqrt{R^2 + x^2}} + \frac{L - x}{\sqrt{R^2 + (x - L)^2}} \right)
$$

Der Mittelwert des Feldes zwischen dem Ablenkpunkt im Kondensator und Auftreffpunkt am Leuchtschirm , welcher für die Auswertung benötigt wird, ergibt sich durch erneutes Integrieren des Feldes in den Grenzen a (Ablenkpunkt) und s (Schirm). Dieses Ergebnis teilt man schließlich durch den Abstand zwischen diesen Punkten.

$$
\widetilde{B} = \frac{1}{l} \int_{a}^{s} B(x) dx = \frac{nI\mu_0}{2l} \int_{a}^{s} \left(\frac{x}{\sqrt{x^2 + R^2}} + \frac{L-x}{\sqrt{R^2 + (x - L)^2}}\right) dx
$$

$$
= \frac{nI\mu_0}{2l} \left(\sqrt{s^2 + R^2} - \sqrt{R^2 + s^2 - 2Ls + L^2} - \sqrt{R^2 + a^2} + \sqrt{R^2 + a^2 - 2La + L^2}\right)
$$

## **7 Herleitung der Busch-Formel**

Zunächst erinnern wir an die Geschwindigkeit der Elektronen in Abhängigkeit der Energie:  $E_{kin}=\frac{1}{2}$  $\frac{1}{2}mv^2 \leq >> v = \sqrt{\frac{2E}{m}}$  $\overline{m}$ Im Experiment zeichnen wir dann ein Wertepaar auf, wenn wir auf dem Schirm einen Punkt sehen. Das ist genau dann der Fall, wenn die Elektronen in der Zeit, in der sie die Strecke ς vom Ablenkpunkt des Kondensators bis zum Schirm fliegen, genau eine oder mehrere (N) Umdrehungen schaffen. Hier können wir die Energie und Geschwindigkeit der Elektronen einsetzen und die Formal nach  $\frac{q}{m}$  auflösen.

$$
N \cdot \frac{2\pi}{\omega} = t = \frac{\varsigma}{v} = \frac{\varsigma}{\sqrt{\frac{2E}{m}}} \Longleftrightarrow 2\pi N \cdot \frac{m}{qB} = \varsigma \sqrt{\frac{m}{2E}} \Longleftrightarrow (, daE = U \cdot q)
$$
  

$$
N^2 \cdot 4\pi^2 \frac{m^2}{q^2 B^2} = \varsigma^2 \cdot \frac{m}{2Uq} \Longleftrightarrow \frac{q}{m} = 4\pi N^2 \cdot \frac{2U}{B^2 \varsigma^2} \Longleftrightarrow
$$

Wir setzen jetzt N := 1 um eine eindeutige Lösung zu erhalten. Wir haben uns während dem Experiment vergewissert, dass N tatsächlich 1 ist. Damit lautet die Formel:

$$
\frac{q}{m} = 8U \cdot (\frac{n \cdot \pi}{B \cdot \varsigma})^2
$$

Jetzt setzen wir  $\widetilde{B}$  aus Aufgabe 3 ein:

$$
\frac{q}{m}=8U(\pi\frac{2L}{nI\mu_0\beta})^2=32\frac{U}{I^2}(\frac{\pi\frac{L}{n}}{\mu_0\beta})^2
$$

### **8 Fehlerrechnung**

q  $\frac{q}{m}$  ist ein Produkt. Daher können wir den relativen Fehler sofort aus der Mediziner-Formel aus dem Grundpraktikum einsehen:

$$
\frac{\Delta \frac{q}{m}}{\frac{q}{m}} = \sqrt{(\frac{\Delta \frac{U}{I^2}}{\frac{U}{I^2}})^2 + 2(\frac{\Delta \beta}{\beta})^2}
$$

Dabei werden die Größen  $\pi, \frac{L}{n}$  und  $\mu_0$  als Fehlerlos angenommen.

Um  $\frac{\Delta\beta}{\beta}$  heraus zu bekommen, muss mit der Ableitungsformel gearbeitet werden:

$$
\frac{\Delta\beta}{\beta} = \sqrt{(\frac{\partial\beta}{\partial R}\cdot\Delta R)^2 + (\frac{\partial\beta}{\partial L}\cdot\Delta L)^2 + (\frac{\partial\beta}{\partial s}\cdot\Delta s)^2 + (\frac{\partial\beta}{\partial a}\cdot\Delta a)^2}:\beta
$$

Wenn man die Ableitung berechnet und ein wenig umformt kommt folgender wenig schöner Term heraus:

$$
\frac{\Delta\beta}{\beta} = \sqrt{\left(\frac{1}{\sqrt{R^2 + s^2}} - \frac{1}{\sqrt{R^2 + (s - L)^2}} - \frac{1}{\sqrt{R^2 + a^2}} + \frac{1}{\sqrt{R^2 + (a - L)^2}}\right)^2 (R \cdot \Delta R)^2} + \frac{\left(\frac{1}{\sqrt{R^2 + s^2}} - \frac{1}{\sqrt{R^2 + (s - L)^2}}\right)^2 (R \cdot \Delta R)^2}{\left(\frac{R}{\sqrt{s - L}}\right)^2 + 1} - \frac{1}{\sqrt{\left(\frac{R}{s}\right)^2 + 1}} - \frac{1}{\sqrt{\left(\frac{R}{s - L}\right)^2 + 1}}\right)^2 (\Delta s)^2 + \frac{\left(\frac{R}{s - L}\right)^2 + 1}{\left(\frac{R}{\sqrt{s - L}}\right)^2 + 1} - \frac{1}{\sqrt{\left(\frac{R}{a - L}\right)^2 + 1}}\right)^2 (\Delta a)^2 : \beta}
$$

### **8.1 Bedeutung des Erdmagnetfeldes**

Nach Absprache vor dem Experiment und Anmessen der verschiedenen Magnetfelder (z.B. der verschiedenen Netzteile etc.) im unmittelbaren Umfeld der Experimentier-Anordnung, haben wir uns dazu entschlossen das Erdmagnetfeld als unwesentlichen Faktor anzusehen und es deshalb nicht zu berücksichtigen. Das Erdmagnetfeld wird also von den übrigen Felder in der Umgebung komplett überdeckt und es wäre, wenn überhaupt, sinnvoll diese Felder in die Berechnung miteinzubeziehen.

Nichts desto trotz haben wir die Versuchsanordnung nach dem Erfassen der ersten 10 Wert um 180° gedreht damit wir evtl. Ausgleichsfaktoren in den zweiten 10 Messwerten erhalten sofern das Erdmagnetfeld doch eine Rolle spielen sollten.

### **8.2 Abweichungen wegen klassischer Rechnung**

Wir berechnen zunächst die Geschwindigkeiten der Elektronen klassisch:

$$
v = \sqrt{\frac{2E}{m}} = \sqrt{\frac{2 \cdot 2000eV \cdot 1,602 \cdot 10^{-19} \frac{J}{eV}}{9,109 \cdot 10^{-31} kg}} = 26.523 \frac{km}{s} = 8,8\%c
$$

$$
v_2 = \sqrt{\frac{2 \cdot 10.000eV \cdot 1,602 \cdot 10^{-19} \frac{J}{eV}}{9,109 \cdot 10^{-31} kg}} = 59.308 \frac{km}{s} = 20\%c
$$

Hierzu der passende relativistische Faktor:

$$
\gamma = \frac{1}{\sqrt{1 - (\frac{v}{c})^2}} = \frac{1}{\sqrt{1 - (8, 8\%)^2}} = 1,0039; \gamma_2 = \frac{1}{\sqrt{1 - (20\%)^2}} = 1,0206
$$

Man sieht auf den ersten Blick, dass die Korrekturen der Massen sehr klein sind und auch die Fehler durch nicht relativistische Rechnung dem entsprechent klein sind. Erfahrungsgemäß kann man bis ca.  $\frac{c}{3}$  nicht relativistisch rechnen. Unsere Geschwindigkeiten sind deutlich drunter.

### **9 Auswertung**

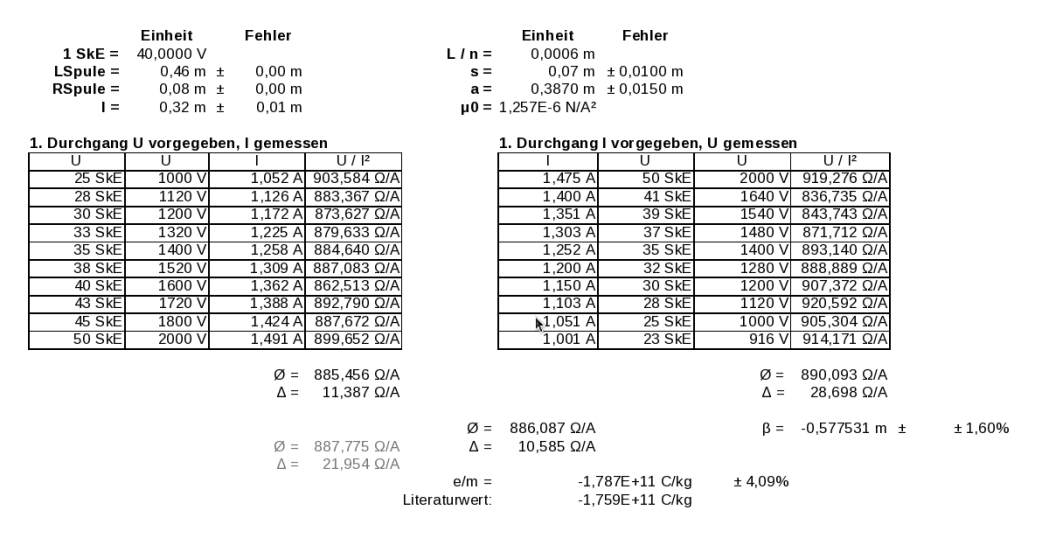

Bei der Auswertung haben wir die Durchschnitts- und Fehlerwerte der beiden Messreihen getrennt ausgerechnet und anschließend in dem entsprechenden Verhältnis zusammengeführt, dass der Gesamtfehler minimal wird. Dies hielten wir für angemessen, weil die 2. Messreihe deutlich ungenauer ist wie die Erste. Der Rest wurde gemacht wie in der Anleitung beschrieben. Als Endergebnis haben wir:

$$
\frac{e}{m} = -1,79 \cdot 10^{11} \frac{C}{kg} \pm 4\% = -(1,79 \pm 0,07) \cdot 10^{11} \frac{C}{kg}
$$

Der Literaturwert von  $-1,76\cdot10^{11}\frac{C}{kg}$  liegt damit in unserem Toleranzbereich und wird somit bestätigt.